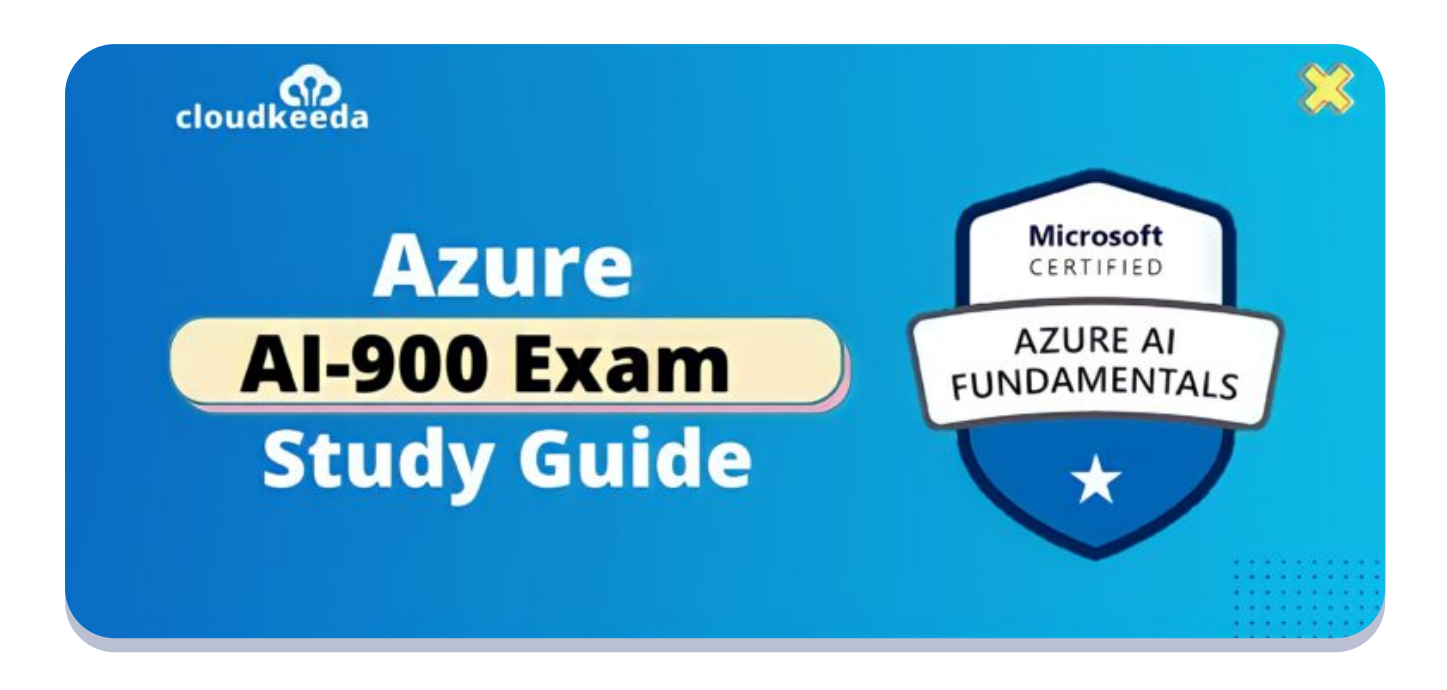

 $\Omega$ 

## AI-900: Microsoft Azure AI Fundamentals Exam Study Guide

March 28, 2022 by [manish](https://cloudkeeda.com/author/manish/)

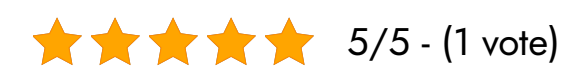

Artificial Intelligence (AI) is taking over the IT world and the improvement of AI is evident. Thus, **AI 900** certification is a great choice for future cloud professionals to acquire the fundamental understanding of the field of machine learning as well as AI concepts.

AI-900 Microsoft Azure AI Fundamentals is a widely acknowledged certification that proves the candidate's understanding of Artificial Intelligence (AI) and Machine Learning (ML) concepts and their corresponding Microsoft Azure services. The Azure AI Fundamentals exam requires candidates to demonstrate commonly used AI and ML tasks and their application in Azure.

The topics covered in this blog are:

- What is Azure AI [Fundamentals](#page-1-0) Certification?
- Why use Azure AI [Solutions?](#page-2-0)
- Who Can Do This [Certification?](#page-2-1)
- Benefits of Al-900 [Certification](#page-2-2)
- [AI-900](#page-3-0) Exam Details
- AI-900 Exam Skills [Measured](#page-3-1)
- **How to [Register](#page-3-2) for Azure AI 900 Exam**
- **[Pre-requisites](#page-4-0) for AI-900 Certification**
- Azure AI [Fundamentals](#page-4-1) Certification (AI 900) Study Guide
- Al 900 [Exam](#page-9-0) Day Tips
- [Conclusion](#page-10-0)

## <span id="page-1-0"></span>What Is Azure AI Fundamentals Certification?

AI 900 certificate is an essential grade accreditation for information researchers to have a thought of how to apply AI and Machine Learning in their calling. Additionally, it likewise affirms you for utilizing Azure administrations connected with ML and AI. What's more, we can utilize the AI900 Microsoft Azure AI Fundamentals accreditation test as a significant device for exhibiting an intensive comprehension of general ML and AI responsibilities.

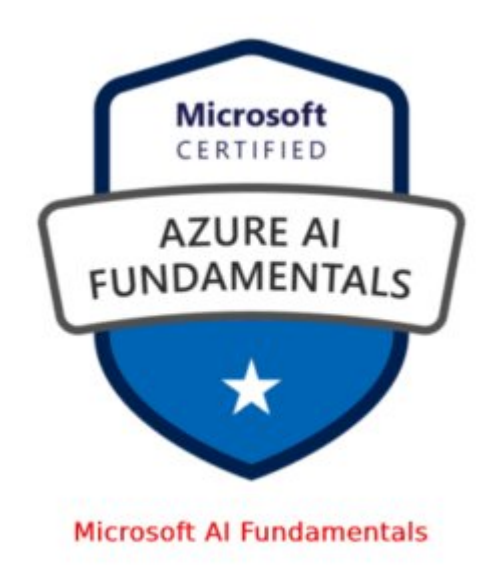

Are you a beginner in the Azure cloud? Do check out our blog post on the Azure [Certification](https://cloudkeeda.com/azure-certification-path/) Path and choose the best certification for you.

## <span id="page-2-0"></span>Why Use Azure AI solutions?

The justification for why one should change to Azure AI arrangement can be shown through different reasons:

- It gives a cloud stage for executing AI Solutions
- It gives no-code ML models to handling information.
- It helps in executing and checking AI arrangements.
- You can plan AI as financially savvy Intelligent Edge arrangements.
- You can plan and distinguish information administration, and necessities.

## <span id="page-2-1"></span>Who Can Do This Certification?

This test can be endeavored by the competitors getting ready for the Azure AI Fundamentals AI-900 confirmation test.

This test is reasonable for individuals with both specialized and nonspecialized foundations who need to show a sense of man-made brainpower and AI.

## <span id="page-2-2"></span>Benefits of AI-900 Certification

The advantages of going to this test are as per the following:

- 1. Because of the soaring development of AI, the significance of Azure AI Engineers is likewise apparent.
- 2. The volume of deciphering the vision of cloud engineer for the advancement of start to finish arrangements utilizing AI and ML on

Azure.

- 3. It will further develop your acquiring potential.
- 4. Azure AI engineers need to work as a team with information engineers, information researchers, AI designers, and IoT experts as these jobs are related.

#### Also Check: Azure Data Factory Interview [Questions](https://cloudkeeda.com/adf-interview-questions/)

## <span id="page-3-0"></span>AI-900 Exam Details

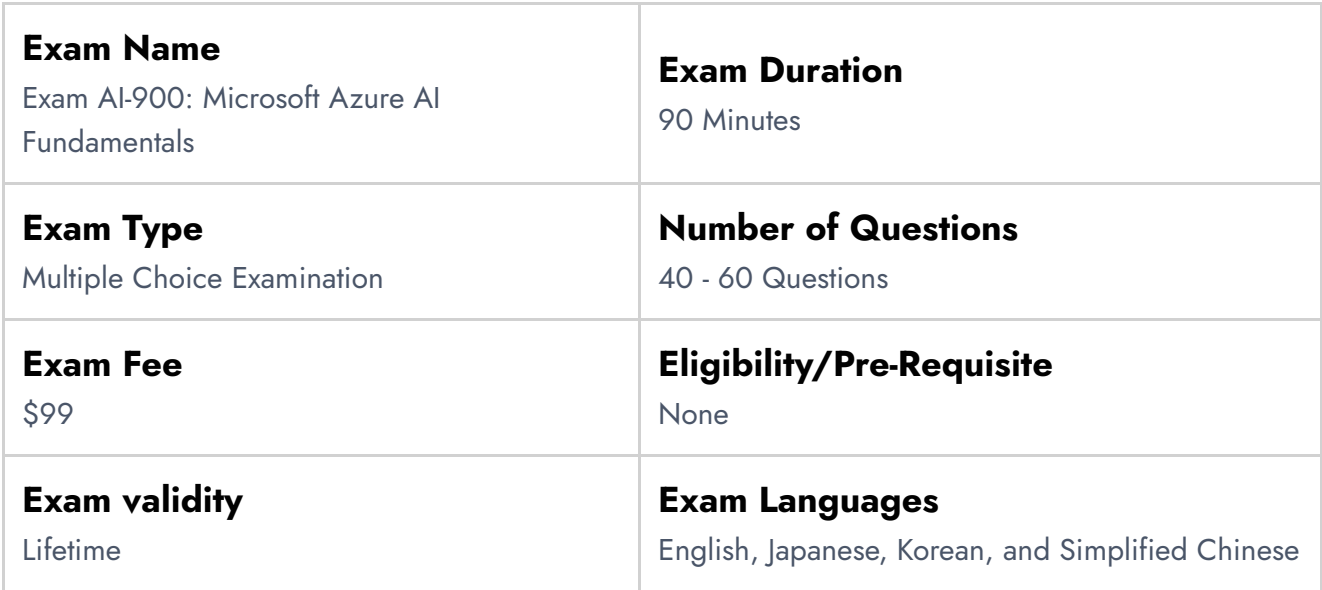

## <span id="page-3-1"></span>AI-900 Exam Skills Measured

<span id="page-3-2"></span>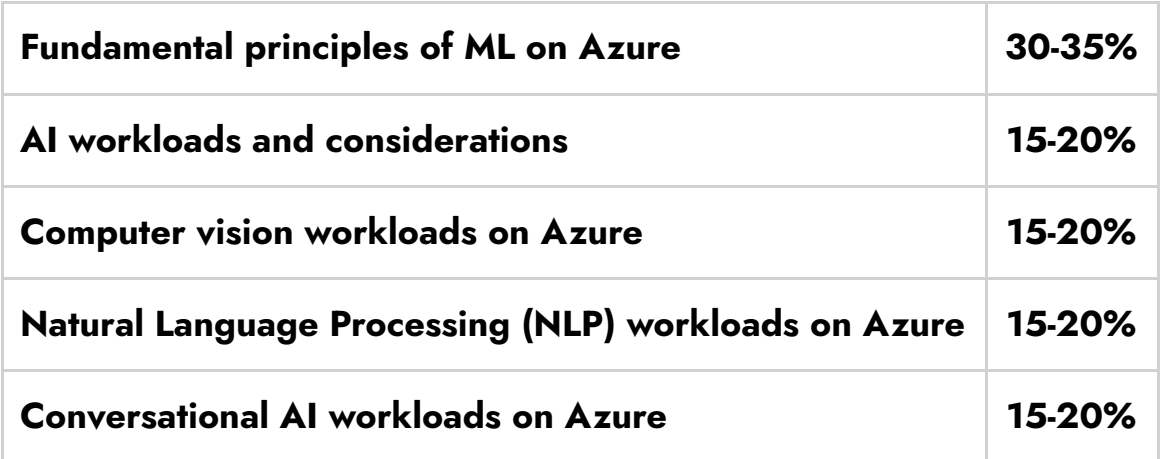

## How to Register for Azure AI 900 Exam

## You can register for Microsoft Azure Data Fundamentals Exam (AI900) by going to the official [Microsoft](https://docs.microsoft.com/en-us/learn/certifications/exams/ai-900) page.

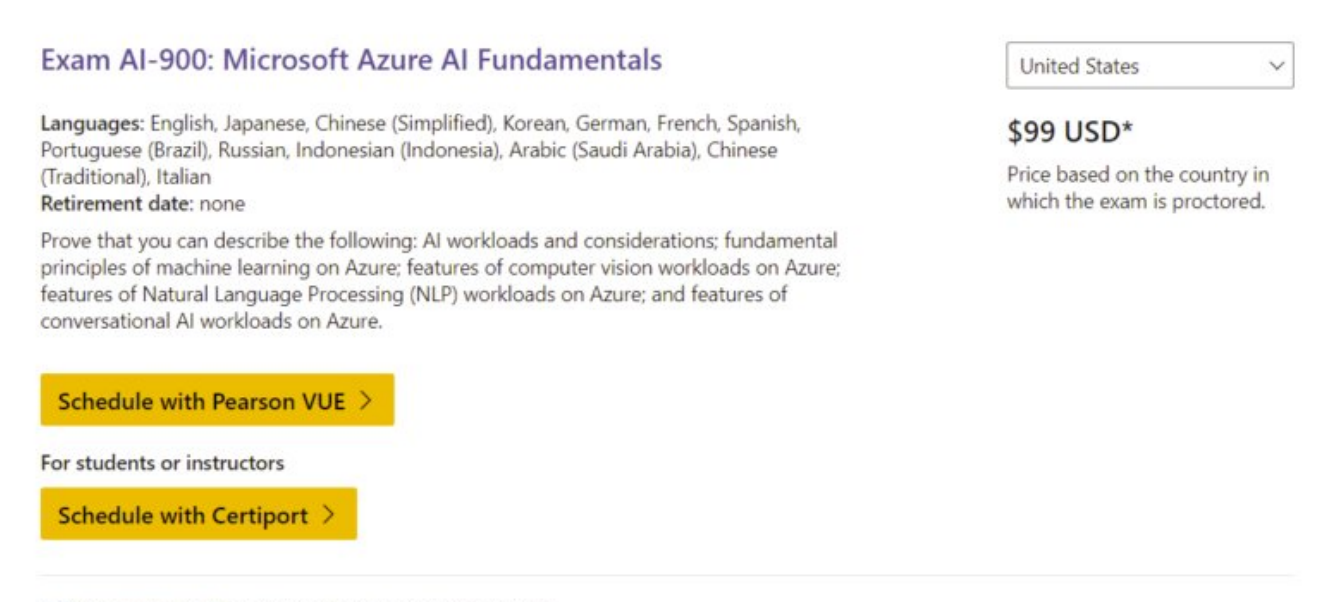

Official practice test for Microsoft Azure AI Fundamentals All objectives of the exam are covered in depth so you'll be ready for any question on the exam.

## <span id="page-4-0"></span>Pre-requisites for AI-900 Certification

There are no pre-requisites for the AI-900 exam.

#### Also Read: What is [Azure?](https://cloudkeeda.com/what-is-azure/)

## <span id="page-4-1"></span>Azure AI Fundamentals Certification (AI 900) Study Guide

Describe Artificial Intelligence Workloads and Considerations (15-20%)

#### Identify Features of Common AI Workloads

- identify prediction/forecasting workloads
	- Demand [forecasting](https://docs.microsoft.com/en-us/azure/architecture/solution-ideas/articles/demand-forecasting)
- **Demand forecasting & price [optimization](https://azure.microsoft.com/en-in/solutions/architecture/demand-forecasting-and-price-optimization/)**
- Demand forecasting for shipping and [distribution](https://azure.microsoft.com/en-in/solutions/architecture/demand-forecasting-for-shipping-and-distribution/)
- [Personalized](https://azure.microsoft.com/en-in/solutions/architecture/personalized-offers/) offers
- identify features of anomaly detection workloads
	- **[Anomaly](https://azure.microsoft.com/en-us/services/cognitive-services/anomaly-detector/) Detector**
- identify computer vision workloads
	- Detect [common](https://docs.microsoft.com/en-us/azure/cognitive-services/computer-vision/concept-object-detection) objects in images
	- Detect [popular](https://docs.microsoft.com/en-us/azure/cognitive-services/computer-vision/concept-brand-detection) brands in images
	- Apply [content](https://docs.microsoft.com/en-us/azure/cognitive-services/computer-vision/concept-tagging-images) tags to images
	- [Categorize](https://docs.microsoft.com/en-us/azure/cognitive-services/computer-vision/concept-categorizing-images) images by subject matter
	- Describe images with [human-readable](https://docs.microsoft.com/en-us/azure/cognitive-services/computer-vision/concept-describing-images) language
- identify natural language processing or knowledge mining workloads
	- Natural language [processing](https://docs.microsoft.com/en-us/azure/architecture/data-guide/technology-choices/natural-language-processing) technology
- **•** identify conversational AI workloads
	- Microsoft [Conversational](https://azure.microsoft.com/en-in/blog/microsoft-conversational-ai-tools-enable-developers-to-build-connect-and-manage-intelligent-bots/) AI tools: To build, connect and manage [intelligent](https://azure.microsoft.com/en-in/blog/microsoft-conversational-ai-tools-enable-developers-to-build-connect-and-manage-intelligent-bots/) bots

#### Identify Guiding Principles for Responsible AI

- describe considerations for fairness in an AI solution
- describe considerations for reliability and safety in an AI solution
- describe considerations for privacy and security in an AI solution
- describe considerations for inclusiveness in an AI solution
- describe considerations for transparency in an AI solution
- describe considerations for accountability in an AI solution
	- Microsoft [Responsible](https://www.microsoft.com/en-us/ai/responsible-ai?activetab=pivot1:primaryr6) AI principles

## Describe fundamental principles of machine learning on Azure (30- 35%)

## Identify common machine learning types

• identify regression machine learning scenarios

- **Linear [Regression](https://docs.microsoft.com/en-us/previous-versions/azure/machine-learning/studio-module-reference/linear-regression)**
- identify classification machine learning scenarios
	- [Classification](https://docs.microsoft.com/en-us/previous-versions/azure/machine-learning/studio-module-reference/machine-learning-initialize-model-classification) modules
- identify clustering machine learning scenarios
	- [Clustering](https://docs.microsoft.com/en-us/previous-versions/azure/machine-learning/studio-module-reference/machine-learning-initialize-model-clustering) modules

#### Describe core machine learning concepts

- identify features and labels in a dataset for machine learning
	- **Framing: Key ML [Terminology](https://developers.google.com/machine-learning/crash-course/framing/ml-terminology)**
- describe how training and validation datasets are used in machine learning
	- **How to Train, [Validation](https://towardsdatascience.com/train-validation-and-test-sets-72cb40cba9e7) and Test Sets in Machine Learning**
- describe how machine learning algorithms are used for model training
	- Which machine learning [algorithm](https://blogs.sas.com/content/subconsciousmusings/2020/12/09/machine-learning-algorithm-use/) should I use?
- select and interpret model evaluation metrics for classification and regression
	- Metrics for [classification](https://docs.microsoft.com/en-us/previous-versions/azure/machine-learning/studio-module-reference/evaluate-model#bkmk_classification) models
	- **Metrics for [regression](https://docs.microsoft.com/en-us/previous-versions/azure/machine-learning/studio-module-reference/evaluate-model#bkmk_regression) models**

#### Identify core tasks in creating a machine learning solution

- describe common features of data ingestion and preparation
	- **•** Data [ingestion](https://www.coursera.org/lecture/ibm-ai-workflow-business-priorities-data-ingestion/ai-workflow-data-ingestion-LU7YG)
	- What is Data [Preparation](https://www.datarobot.com/wiki/data-preparation/) for Machine Learning?
- describe feature engineering and selection
	- **Python Feature [Selection](https://www.datacamp.com/community/tutorials/feature-selection-python) Tutorial**
	- **Feature [Engineering](https://developers.google.com/machine-learning/crash-course/representation/feature-engineering)**
- describe common features of model training and evaluation
	- ML Model [Training](https://elitedatascience.com/model-training)
	- **[Evaluate](https://docs.microsoft.com/en-us/previous-versions/azure/machine-learning/studio-module-reference/evaluate-model) Model**
	- **Machine Learning Model [Evaluation](https://heartbeat.comet.ml/introduction-to-machine-learning-model-evaluation-fa859e1b2d7f)**
- describe common features of model deployment and management
- Deploy [real-time](https://docs.microsoft.com/en-us/learn/modules/register-and-deploy-model-with-amls/) ML services with Azure ML
- [MLOps](https://docs.microsoft.com/en-us/azure/machine-learning/concept-model-management-and-deployment)

## Describe capabilities of no-code machine learning with Azure Machine Learning studio

- Automated ML UI
	- What is automated machine learning [\(AutoML\)?](https://docs.microsoft.com/en-us/azure/machine-learning/concept-automated-ml)
- Azure Machine Learning designer
	- What is an Azure Machine Learning [designer?](https://docs.microsoft.com/en-us/azure/machine-learning/concept-designer)

#### Describe features of computer vision workloads on Azure (15- 20%)

## Identify common types of computer vision solution:

- identify features of image classification solutions
	- Train and deploy an image [classification](https://docs.microsoft.com/en-us/azure/machine-learning/tutorial-train-deploy-notebook) model
- identify features of object detection solutions
	- Detect [common](https://docs.microsoft.com/en-us/azure/cognitive-services/computer-vision/concept-object-detection) objects in images
- $\bullet$  identify features of optical character recognition solutions
	- What is Optical character [recognition?](https://docs.microsoft.com/en-us/azure/cognitive-services/computer-vision/overview-ocr)
- identify features of facial detection, facial recognition, and facial analysis solutions
	- Face [detection](https://docs.microsoft.com/en-in/azure/cognitive-services/face/concepts/face-detection) and attributes
	- **Face [recognition](https://docs.microsoft.com/en-in/azure/cognitive-services/face/concepts/face-recognition) concepts**
	- **How to Analyze Videos in [Real-time](https://docs.microsoft.com/en-in/azure/cognitive-services/face/face-api-how-to-topics/howtoanalyzevideo_face)**

## Identify Azure tools and services for computer vision tasks

- identify capabilities of the Computer Vision service
	- What is [Computer](https://docs.microsoft.com/en-us/azure/cognitive-services/computer-vision/overview-ocr) Vision?
- identify capabilities of the Custom Vision service
- What is Custom [Vision?](https://docs.microsoft.com/en-us/azure/cognitive-services/Custom-Vision-Service/overview)
- identify capabilities of the Face service
	- What is the Azure Face [service?](https://docs.microsoft.com/en-us/azure/cognitive-services/face/overview)
- identify capabilities of the Form Recognizer service
	- What is Azure Form [Recognizer?](https://docs.microsoft.com/en-us/azure/applied-ai-services/form-recognizer/overview?tabs=v3-0)

## Describe features of Natural Language Processing (NLP) workloads on Azure (15-20%)

#### Identify features of common NLP Workload Scenarios

- identify features and uses for keyphrase extraction
	- What is key phrase [extraction](https://docs.microsoft.com/en-us/azure/cognitive-services/language-service/key-phrase-extraction/overview) in Azure Cognitive Service for [Language?](https://docs.microsoft.com/en-us/azure/cognitive-services/language-service/key-phrase-extraction/overview)
- identify features and uses for entity recognition
	- **Entity [Recognition](https://docs.microsoft.com/en-us/azure/search/cognitive-search-skill-entity-recognition) cognitive skill**
- identify features and uses for sentiment analysis
	- **[Sentiment](https://microsoft.github.io/AzureTipsAndTricks/blog/tip72.html) Analysis with Cognitive Service and Azure**
- identify features and uses for language modeling
	- **MSRLM: [Language](https://www.microsoft.com/en-us/research/publication/msrlm-a-scalable-language-modeling-toolkit/) Modeling Toolkit**
- identify features and uses for speech recognition and synthesis
	- What is the Speech [service?](https://docs.microsoft.com/en-us/azure/cognitive-services/speech-service/overview)
	- [Recognize](https://docs.microsoft.com/en-us/azure/cognitive-services/speech-service/get-started-speech-to-text?tabs=windowsinstall,terminal&pivots=programming-language-csharp) and convert speech to text
- identify features and uses for translation
	- **[Translator](https://www.microsoft.com/en-us/translator/apps/features/) App Features**

## Identify Azure tools and services for NLP workloads

- identify capabilities of the Text Analytics service
	- What is Azure Cognitive Service for [Language?](https://docs.microsoft.com/en-us/azure/cognitive-services/language-service/overview)
- identify capabilities of the Language Understanding service (LUIS)
	- What is Language [Understanding](https://docs.microsoft.com/en-us/azure/cognitive-services/luis/what-is-luis) (LUIS)?
- identify capabilities of the Speech service
- What is the Speech [service?](https://docs.microsoft.com/en-us/azure/cognitive-services/speech-service/overview)
- identify capabilities of the Translator Text service
	- Text [Translation](https://www.microsoft.com/en-us/translator/business/translator-api/)

Describe features of conversational AI workloads on Azure (15- 20%)

#### Identify common use cases for conversational AI

- identify features and uses for webchat bots
	- Web Chat [overview](https://docs.microsoft.com/en-us/azure/bot-service/bot-builder-webchat-overview?view=azure-bot-service-4.0)
- identify common characteristics of conversational AI solutions
	- Microsoft [Conversational](https://azure.microsoft.com/en-in/blog/microsoft-conversational-ai-tools-enable-developers-to-build-connect-and-manage-intelligent-bots/) AI tools

#### Identify Azure services for conversational AI

- identify capabilities of the QnA Maker service
	- What is QnA [Maker?](https://docs.microsoft.com/en-us/azure/cognitive-services/qnamaker/overview/overview)
- identify capabilities of the Azure Bot Service
	- Azure Bot [Service](https://azure.microsoft.com/en-in/services/bot-services/)

## <span id="page-9-0"></span>AI-900 Exam Day Tips

Before attempting the exam, the candidate must keep in mind these tips if they wish to qualify for the exam:

- Run a System Check before the test.
- There can be a variety in the test question types like fill in the spaces, valid or bogus, various responses, numerous decisions, simplified, fill the missing modules in the given pipeline, so be ready for it!
- Be cautious and speed yourself on the inquiries so as not to stall out on one query for extremely lengthy.
- Simply skip the new queries and return to them later.

• Breaks will be not be permitted during the test.

## <span id="page-10-0"></span>**Conclusion**

In this Azure [tutorial,](https://cloudkeeda.com/) we discussed What is Azure AI Fundamentals Certification, Who Can Do This Certification, benefits, Exam Details, Study Guide, and much more.

I hope you have enjoyed this article!!!

## Related/References

- AZ-900: Azure [Fundamentals](https://cloudkeeda.com/az-900/) Certification Study Guide
- Azure Durable [Functions](https://cloudkeeda.com/azure-durable-functions/)
- What is [Microsoft](https://cloudkeeda.com/azure-recovery-services-vault/) Azure Recovery Services Vault?
- **[Introduction](https://cloudkeeda.com/azure-blueprints/) to Microsoft Azure Blueprints**
- **Azure [Application](https://cloudkeeda.com/azure-application-gateway/) Gateway**
- What is Azure [ExpressRoute?](https://cloudkeeda.com/azure-expressroute/)
- What is [Azure](https://cloudkeeda.com/azure-data-lake/) Data Lake?

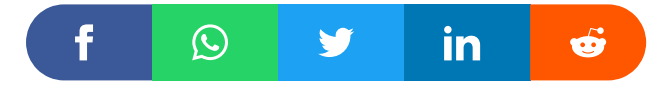

## Leave a Comment

Name \*

Email \*

Save my name, email, and website in this browser for the next time I  $\Box$ comment.

# Post Comment

#### Recent Posts

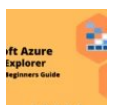

Azure Storage Explorer: [Download,](https://cloudkeeda.com/azure-storage-explorer/) Install, and Setup **[Overview](https://cloudkeeda.com/azure-storage-explorer/)** 

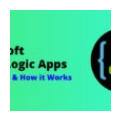

What are Azure Logic Apps: [Components,](https://cloudkeeda.com/azure-logic-apps/) Advantages and How it [Works](https://cloudkeeda.com/azure-logic-apps/)

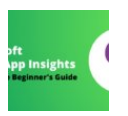

Microsoft Azure [Application](https://cloudkeeda.com/azure-application-insights/) Insights: A Complete Beginners [Guide](https://cloudkeeda.com/azure-application-insights/)

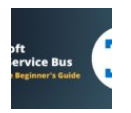

Microsoft Azure Service Bus: A Complete [Beginners](https://cloudkeeda.com/azure-service-bus/) Guide

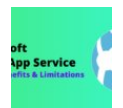

Azure App Service: Types, Benefits and [Limitations](https://cloudkeeda.com/azure-app-service/)

## [Privacy](https://cloudkeeda.com/privacy-policy/) Policy [About](https://cloudkeeda.com/about/)

Copyrights © 2021-22, cloudkeeda. All Rights Reserved